$-$  SQL  $-$ Comandos para Relatórios e Formulários

#### Laboratório de Bases de Dados Profa. Dra. Cristina Dutra de Aguiar Ciferri

#### SELECT

SELECT <lista de atributos e **funções** FROM <lista de tabelas> [ WHERE predicado ] **[ GROUP BY <atributos de agrupamento> ] [ HAVING <condição para agrupamento> ]**  [ ORDER BY <lista de atributos> ] ;

#### Funções de Agregação

- Funções
	- Média: AVG( )
	- Mínimo: MIN( )
	- Máximo: MAX( )
	- Total: SUM( )
	- Contagem: COUNT( )
- Observação
	- DISTINCT: não considera valores duplicados
	- ALL: inclui valores duplicados

## Funções de Agregação

- Características
	- recebem uma coleção de valores como entrada
	- retornam um único valor
- Entrada
	- sum( ) e avg( ): conjunto de números
	- demais funções: tipos de dados numéricos e não-numéricos

# Funções de Agregação

vinho (vinho\_id, nome\_vinho, tipo\_vinho, preço, vinícola\_id)

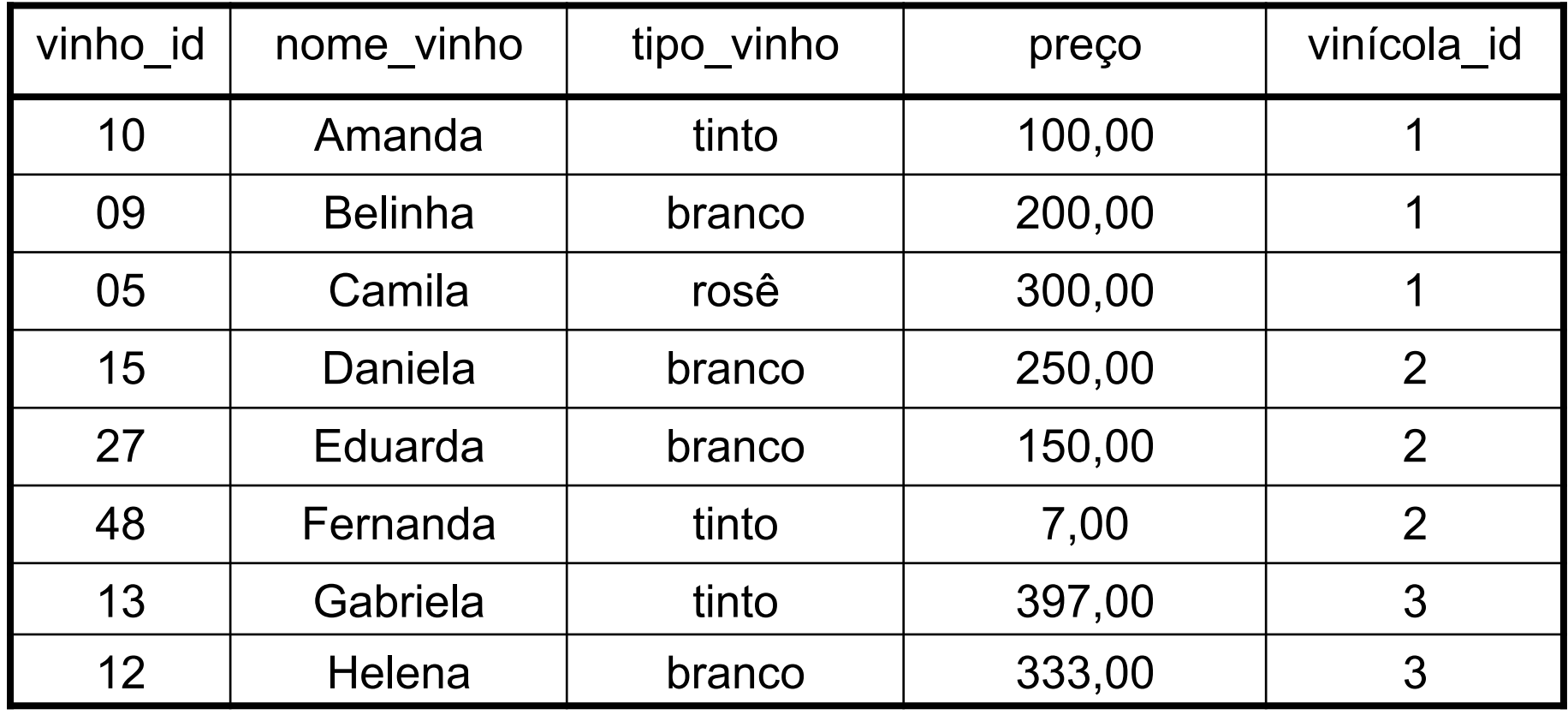

## **Exemplos**

- Qual a *média* dos preços? SELECT AVG (preço) FROM vinho *217,125*  • Qual a *soma* dos preços? SELECT SUM (preço) FROM vinho *1737,00*
- Qual o preço mais *baixo*?
- SELECT MIN (preço)
- FROM vinho

#### *7,00*

• Qual o preço mais *alto*?

SELECT MAX (preço) FROM vinho

*397,00* 

#### Exemplos

- *Quantos* vinhos existem na relação vinho? SELECT COUNT (vinho id) FROM vinho *8*
- Quantos tipos de vinho *diferentes*  existem na relação vinho? SELECT COUNT (DISTINCT tipo\_vinho) **FROM** vinho

# Cláusula GROUP BY

- Funcionalidade
	- permite aplicar uma função de agregação não somente a um conjunto de tuplas, mas também a um grupo de conjunto de tuplas
- Grupo de conjunto de tuplas
	- conjunto de tuplas que possuem o mesmo valor para os atributos de agrupamento
- Semântica da respostas
	- atributos de agrupamento no GROUP BY também devem aparecer no SELECT

## Exemplo

• Qual o preço mais alto e a *média* dos preços *por tipo de vinho*?

SELECT tipo\_vinho,

 MAX (preço) AS "maior preço", AVG (preço) AS "preço médio"

FROM vinho

GROUP BY tipo\_vinho

# Solução

– As tuplas da tabela vinho são divididas em grupo, cada grupo contendo o mesmo tipo de valor para o atributo de agrupamento tipo vinho

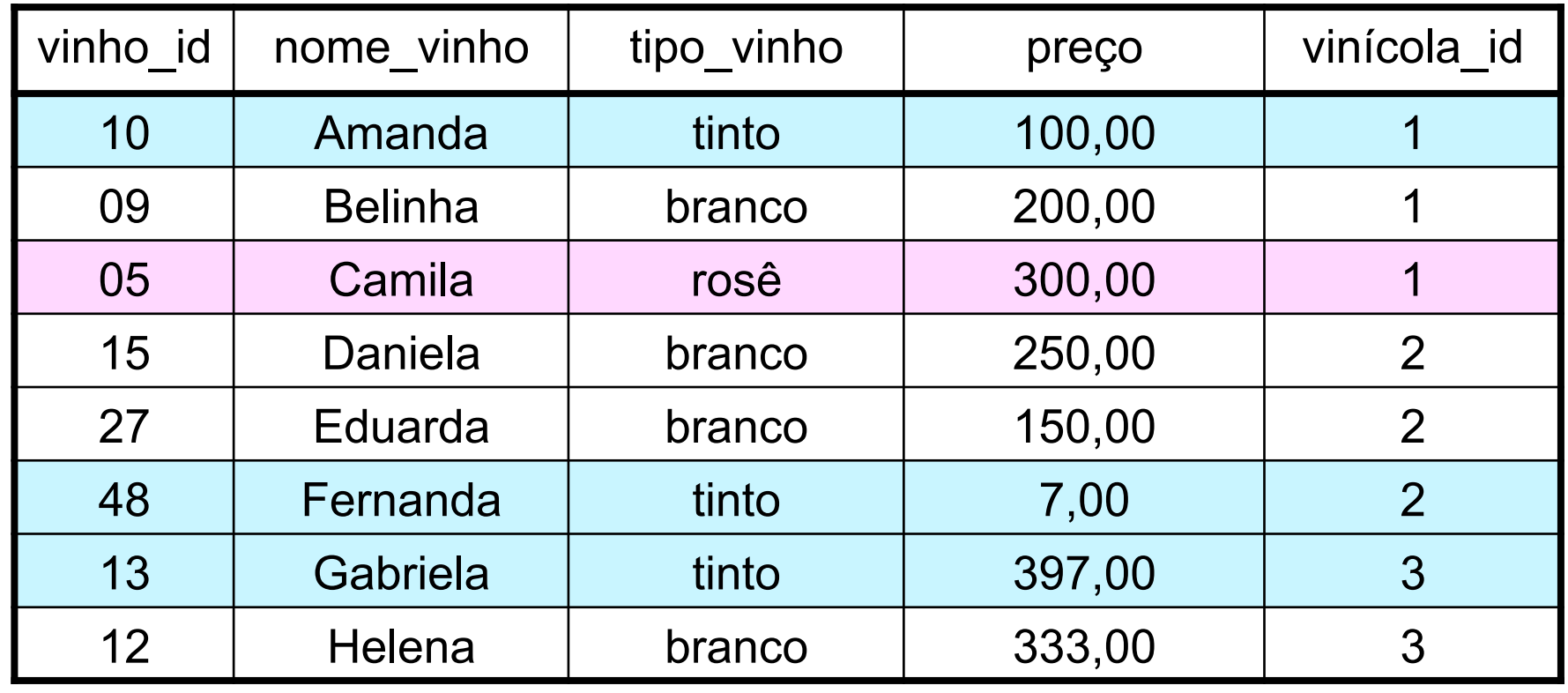

# Solução

- Considerações adicionais
	- a função MAX e a função AVG são aplicadas a cada grupo de tuplas separadamente
	- a cláusula SELECT inclui somente os atributos de agrupamento e as funções a serem aplicadas a cada grupo de tuplas
	- o comando SELECT pode possuir cláusula WHERE de qualquer complexidade

# Solução

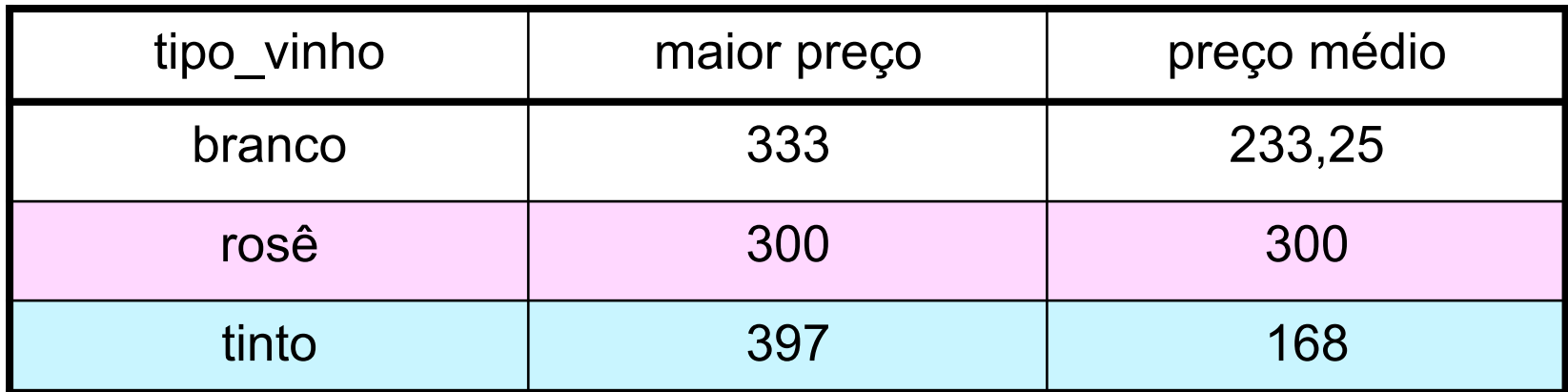

#### Cláusula HAVING

- Funcionalidade
	- permite especificar uma condição de seleção para grupos, melhor do que para tuplas individuais
- Resposta
	- recupera os valores para as funções somente para aqueles grupos que satisfazem à condição imposta na cláusula HAVING

## Exemplo

• Qual o preço mais alto e a *média* dos preços *por tipo de vinho*, para médias de preços superiores a R\$200,00

SELECT tipo\_vinho, MAX (preço), AVG (preço)

FROM vinho

GROUP BY tipo\_vinho

HAVING AVG (preço) > 200

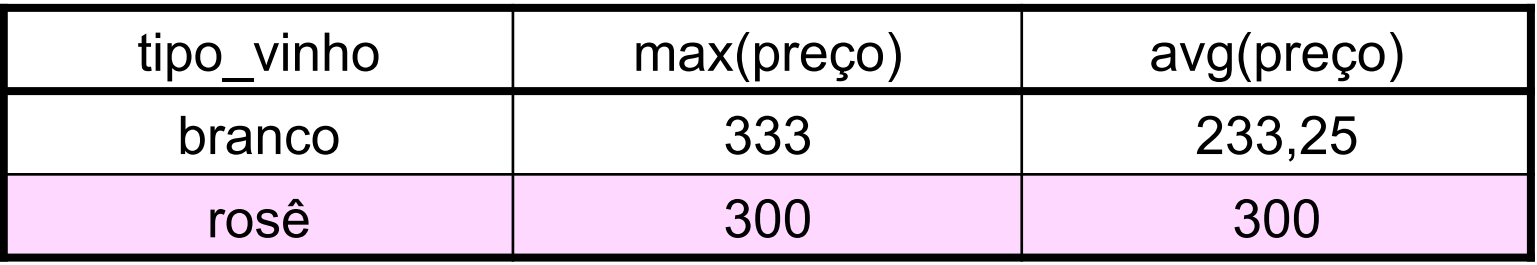

#### Processamento da Consulta

- Passos
	- aplica-se o predicado que aparece na cláusula WHERE
	- coloca-se as tuplas que satisfazem a cláusula WHERE em grupos por meio da cláusula GROUP BY
	- aplica-se a cláusula HAVING a cada grupo
	- remove-se os grupos que não satisfazem o predicado da cláusula HAVING
	- exibe-se as colunas listadas na cláusula **SELECT**